## 22617

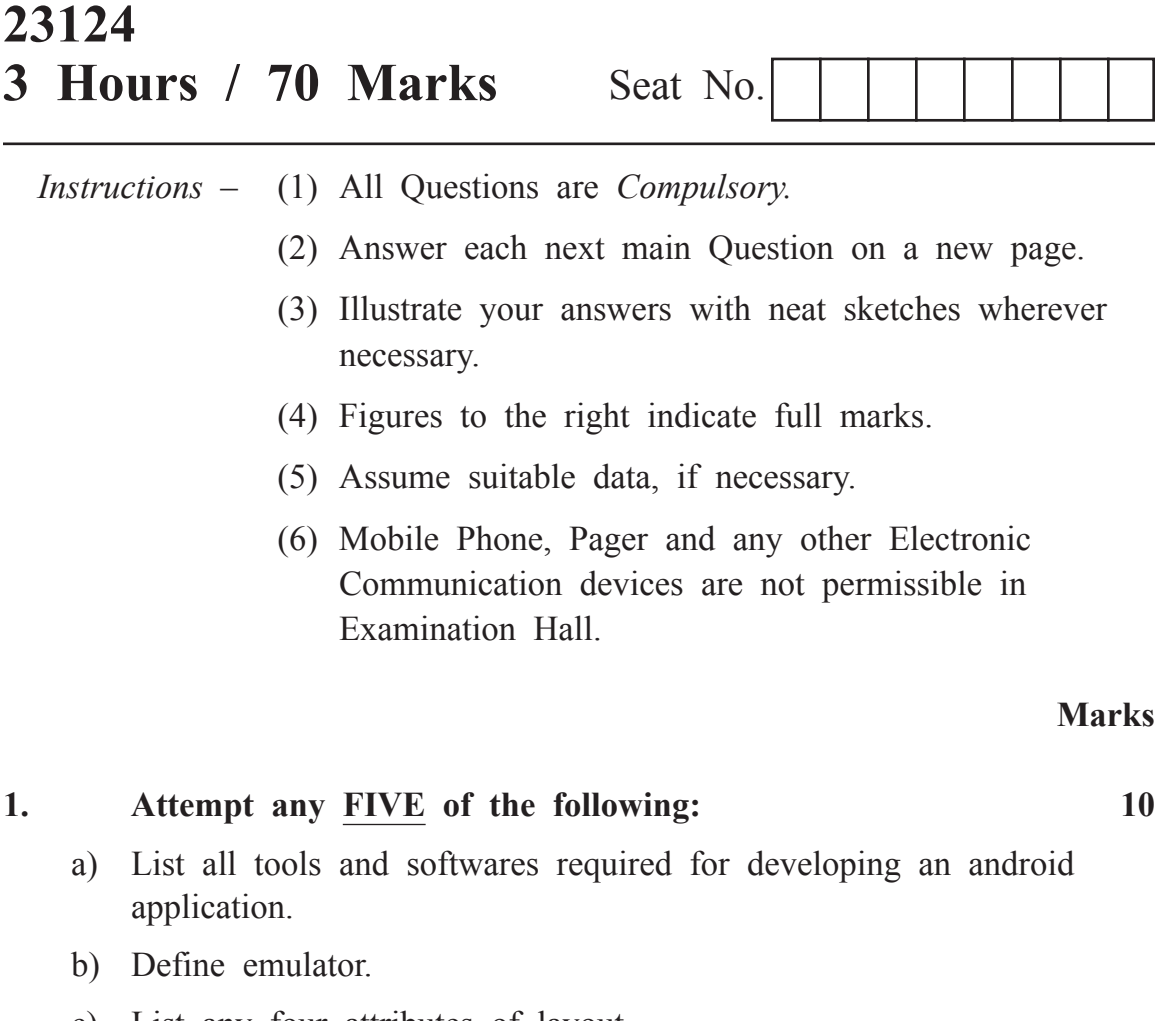

- c) List any four attributes of layout.
- d) Define Geocoding and Reverse Geocoding.
- e) State intent. List types of intent.
- f) Write difference between toggle button and radio button.
- g) Define :
	- i) Fragment
	- ii) Broadcast receiver

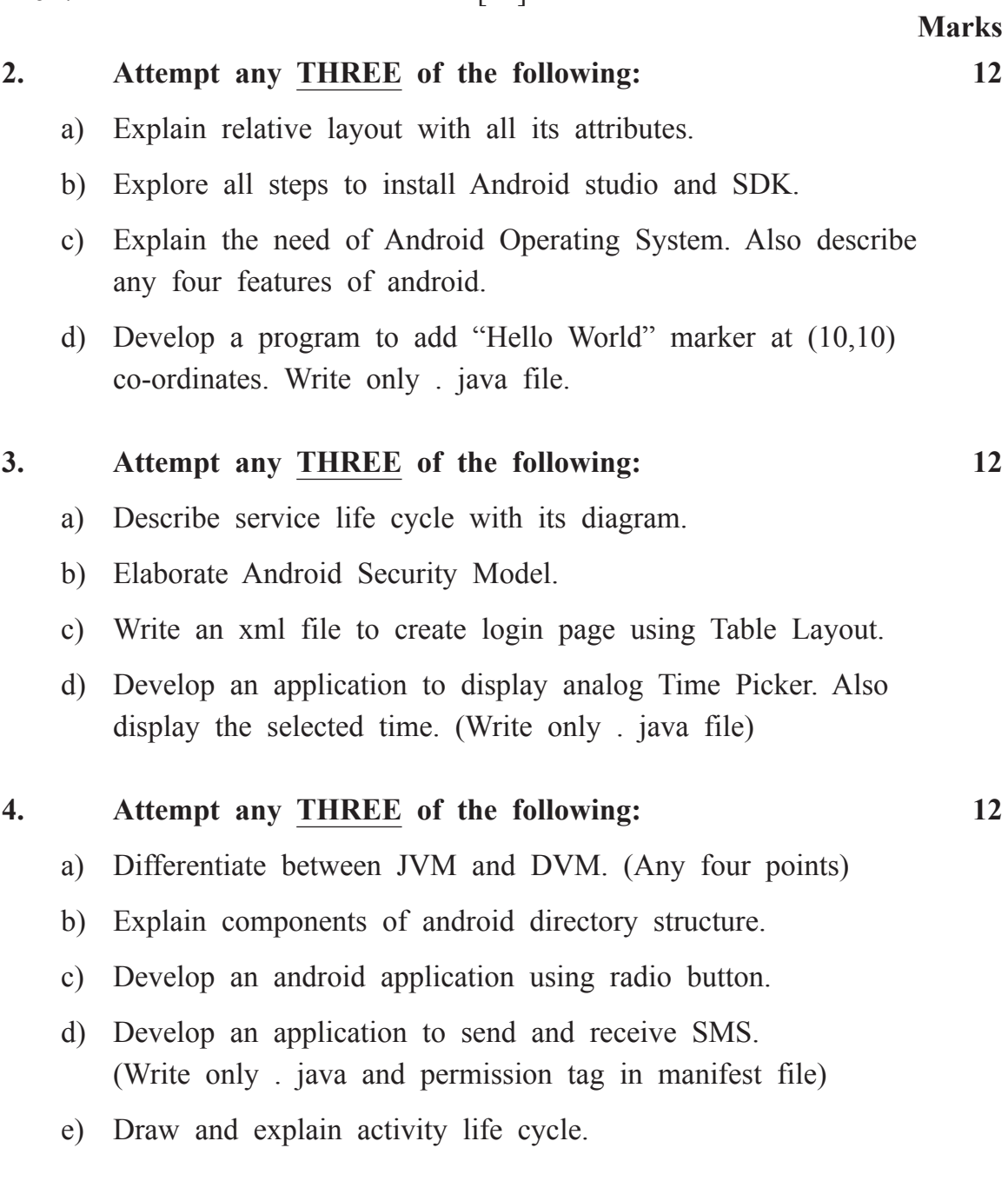

## 22617 [ 3 ]

- a) Develop a program to perform addition, subtraction, division, multiplication of two numbers and display the result. (Use appropriate UI controls)
- b) Develop an application to display a Google Map. (Write JAVA and Manifest file)
- c) Develop an application to convert "thanks" text to speech as given in the following GUI.

**TextToSpeechDemo**

## Android Text to Speech (TTS) Demo

thanks|

CLICK TO CONVERT TEXT TO SPEECH

## **6. Attempt any TWO of the following: 12**

- a) Develop an application to update a record of an employee whose emp.id is 'E101' in SQlite database. Change employee name from "PQR" to "XYZ". Also display the updated record. (Write .java and .xml files)
- b) i) Describe all steps in application deployment on google playstore.
	- ii) Write steps for customized permissions.
- c) Develop a program to TURN ON and OFF bluetooth. Write .java file and permission tags.

**Marks**